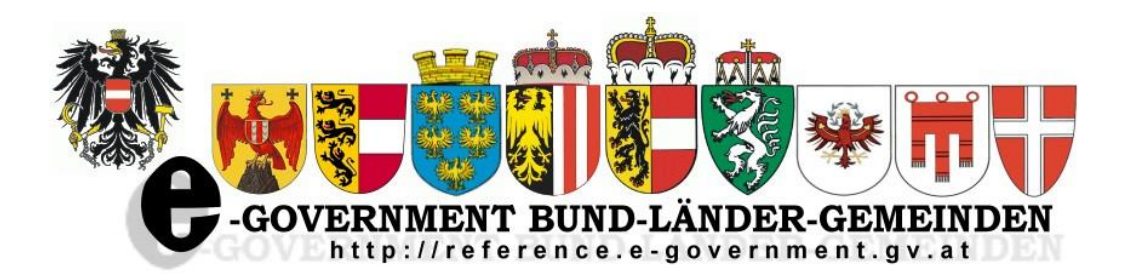

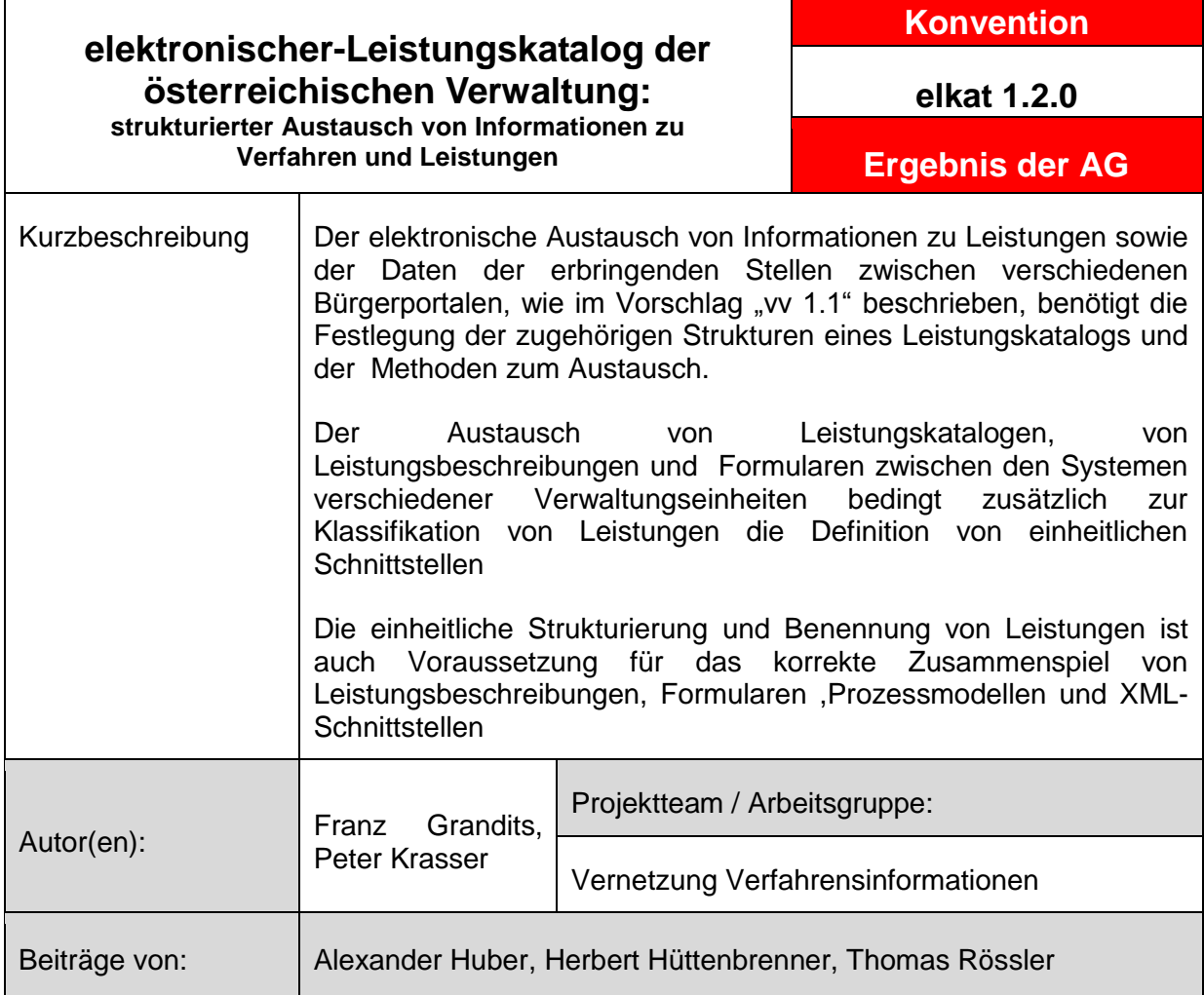

Version 1.0.0: **10.09.2009** Fristablauf: **05.10.2009**

Unter-Version 1.1.0 : **07.07.2011** Fristablauf: **07.05.2012**

Unter-Version 1.2.0 : **01.07.2015** Fristablauf:

# E-Government Leistungskatalog der österreichischen Verwaltung

Inhaltsverzeichnis

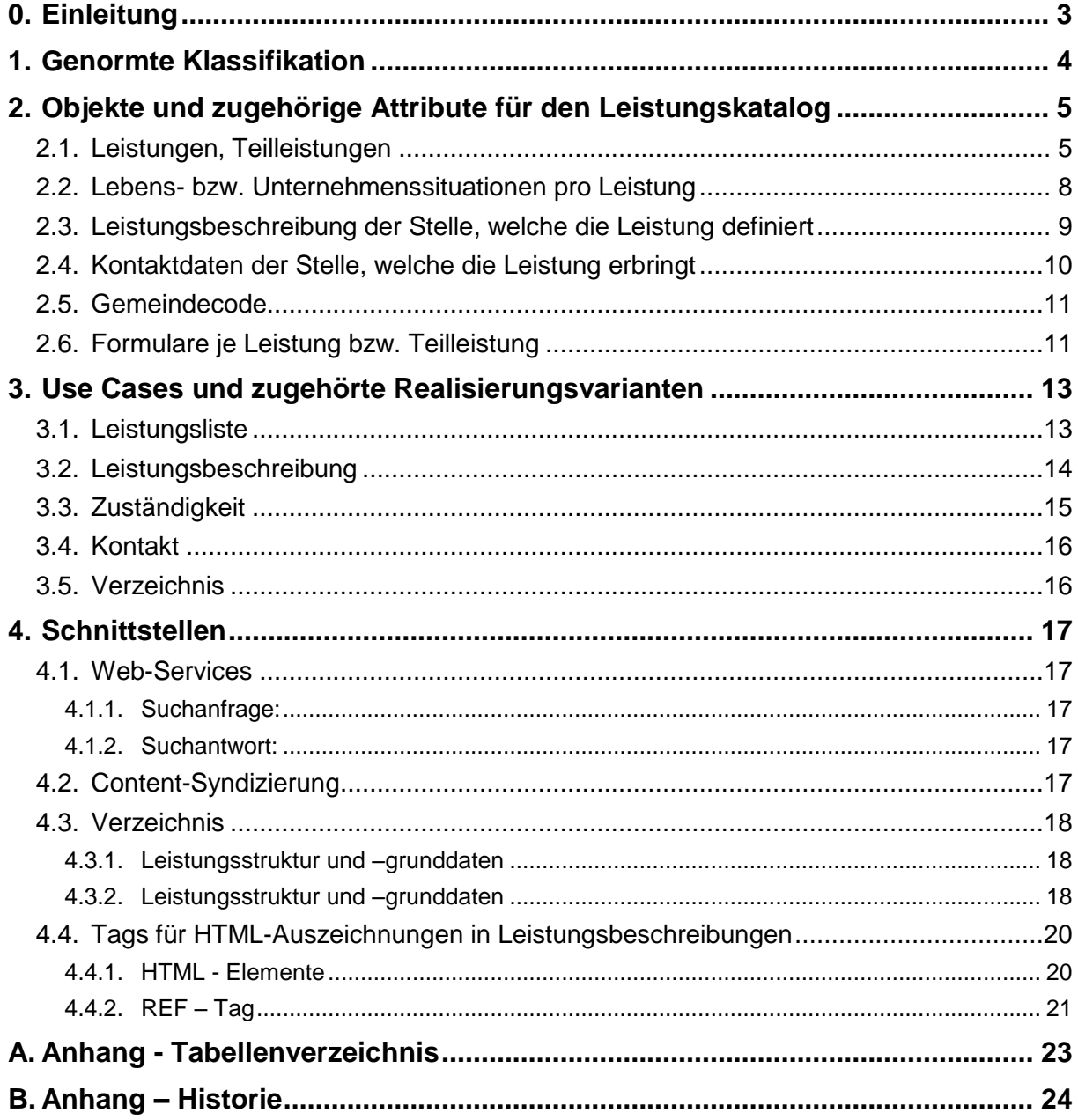

# <span id="page-2-0"></span>**0. Einleitung**

E-Government bietet die einzigartige Chance eines organisationsübergreifenden **One-Stop-Government**. Mit Hilfe moderner Informationssysteme können Verwaltungsleistungen ebenenübergreifend nach verschiedenen Kriterien gegliedert angeboten werden. Dabei wird die Gliederung nach funktionellen und aufbauorganisatorischen Kriterien in den Hintergrund treten und eine Strukturierung nach Lebenssituationen als verbessertes Service für Bürger und Wirtschaft zu forcieren sein.

Mit dem elektronischen Amtshelfer "help.gv.at" wurde versucht Verwaltungsleistungen organisationsübergreifend erstmals nach Lebenssituationen zu strukturieren. Das war ein großer Fortschritt und soll nun auf Leistungen, welche von Ländern und Gemeinden geregelt werden, ausgedehnt werden. Darüber hinaus soll auch die Möglichkeit geschaffen werden, bundesgesetzlich geregelte Leistungen auf den Länder- und Gemeindeportalen anzubieten, ohne diese gesondert erfassen und warten zu müssen

Die Vernetzung von Verwaltungsleistungen wird heute vielfach auf Basis textbasierter Querverweise gelöst. Diese Methode ist aber nicht für eine umfassende Vernetzung geeignet, weil bei Einbeziehung aller Verwaltungseinheiten sowie aller Verwaltungsleistungen, eine unübersehbare Fülle von links tagesaktuell auf dem Laufenden zu halten wären.

Mit dem im Folgenden vorgeschlagenen Modell können Informationen über die einzelnen Leistungen der Verwaltung nach unterschiedlichen Kriterien in unterschiedlichen Portalen zugänglich gemacht werden.

Als Basis für die Strukturierung und die Navigation wurden folgende Empfehlungen erarbeitet und auf [https://reference.e-government.gv.at](https://reference.e-government.gv.at/) im Bereich Verfahrensvernetzung publiziert:

- vlb: Verfahrens- und Leistungsbereiche
- ls: Lebenssituationen
- vkz: Verwaltungskennzeichen und vkz-Gruppen
- statt: Standardattribute für E-Government-Leistungen
- gcd: Gemeindecode erweitertes Gemeindekennzeichen für Bezirke und Länder Wahlen bsp Bezirk Weiz=61700)

Jeder Teilnehmer am Verbund kann entscheiden, wie detailliert er Abfragen beantwortet. Der Einfachheit halber wird dies mit 2 Integrationsstufen abgebildet (0=Basis, 1=erweitert).

# <span id="page-3-0"></span>**1. Genormte Klassifikation**

Für die Strukturierung von Leistungen wird eine Gliederung in folgende Stufen vorgeschlagen:

- Verfahrens- und Leistungsbereiche
- Leistungsgruppen (Produktgruppen)
- Leistungen (Produkte)
- Teilleistungen bzw. Leistungsteile

"Das Produkt ist die kleinste selbständige Leistungs- und Dienstleistungseinheit, die von einer Kundin oder einem Kunden genutzt werden kann. Als selbständig gilt eine Leistungseinheit, wenn sie ohne Bezug einer weiteren Leistung einen Nutzen stiftet" (Brühlmeiser et al.).

Der Begriff "Leistung" wurde gewählt, weil der Begriff "Produkt" im Bereich der Verwaltung unüblich und in einigen Fällen unpassend ist. Leicht fassbar ist in diesem Zusammenhang der Leistungsbegriff bei Bewilligungen oder Ausweisen, wie dem Führerschein oder dem Reisepass. Bei der Definition der Leistungsbezeichnungen ist auf eine leichte Verständlichkeit zu achten. Die Leistungsbezeichnung soll, sofern dies sinnvoll ist, stichwortartig erfolgen. Beispiel: Vereinsauflösung – freiwillig.

Außerdem soll in der Leistungsbezeichnung auf eine weibliche und männliche Form verzichtet werden. Beispiel: "Geschäftsführer – Bestellung" statt " Geschäftsführerin bzw. Geschäftsführer – Bestellung"

Wenn der konkrete Begriff einer Leistung festgelegt ist, können Teilleistungen relativ leicht definiert werden. Es sind dies meist die unterschiedlichen Formen der Erteilung, der Änderung oder des Entzugs einer Leistung (Neuausstellung, Duplikat, Namensänderung, Entzug).

Die Leistungsgruppen werden durch die E-Government-Bereichsabgrenzungsverordnung beispielshaft angeführt. Eine vollständige Übersicht ist am Reference-Server im Bereich Verfahrensvernetzung zu finden. ( <https://service.ref.gv.at/lavi/rlavi/showBereiche.do> ). Diese Übersicht kann auch in strukturierter Form abgerufen werden, um die Grundstruktur im jeweiligen System auf den neusten Stand zu bringen.

Diese Liste wird durch eine Clearinggruppe laufend angepasst und erweitert.

# <span id="page-4-0"></span>**2. Objekte und zugehörige Attribute für den Leistungskatalog**

Eine strukturierte Führung der einzelnen Attribute der Leistungen sowie die Verwendung von Schlüsselwerten ist Voraussetzung für einen problemlosen Informationsaustausch.

# <span id="page-4-1"></span>*2.1. Leistungen, Teilleistungen*

<span id="page-4-2"></span>Die folgenden Attribute werden für Leistungen und Teilleistungen geführt:

| Integ<br><b>Stufe</b> | Name                  | Inhalt                                                                           | Typ           | Länge | Kommentar                                                                                                    |
|-----------------------|-----------------------|----------------------------------------------------------------------------------|---------------|-------|----------------------------------------------------------------------------------------------------|
| $\overline{0}$        | *PId                  | Procedure<br>Identification<br>(Leistungskürzel)                                 | Text          | 12    | Expandierung des Kürzels für die<br>die<br>Leistungsgruppen,<br>wobei<br>einzelnen Ebenen durch - getrennt<br>BW-WF-NE<br>werden<br>(z.B.<br>Neuerrichtung<br>Eigenheimen)<br>von<br>(früher LKZ)                                              |
| $\mathbf 0$           | *PDefId               | Procedure<br>defined<br>Identification<br>bv<br>definiert<br>(Leistung<br>durch) | <b>Text</b>   | 32    | <b>VKZ</b><br>VKZ-Gruppe<br>bzw.<br>(früher LDEF)                                                                                                    |
| $\mathbf 0$           | *PDefLabel            | Procedure<br>defined<br>by label (Leistung<br>durch<br>definiert<br>Bezeichnung) | <b>Text</b>   | 64    | Bezeichnung der Gebietskörperschaft<br>(z.B.<br>Land<br>Steiermark)<br>(früher LDEFBEZ)                                                                                                    |
| $\mathbf 0$           | <b>PCA</b><br>$(1-n)$ | Procedure<br><b>Competent Authority</b>                                          | Cont<br>ainer |       |                                                                                                    |
| $\mathbf 0$           | *PCAId                | Procedure<br><b>Competent Authority</b><br>(Leistung<br>erbracht<br>durch)       | Text          | 32    | VKZ bzw. VKZ-Gruppe Vorschlag:<br>Liste von VKZ-Gruppen, Die Liste der<br>VKZ-Gruppen<br>zulässigen<br>muss<br>zwischen<br>den<br>Teilnehmern<br>abgestimmt sein. In der ersten Phase<br>wird nur eine VKZ-Gruppe übermittelt<br>(früher LERB) |
| $\Omega$              | *PCAName              | PCA Name<br>erbracht<br>(Leistung<br>durch Bezeichnung<br>des Erbringers)        | Text          | 256   | Bezeichnung der Verwaltungseinheit<br>(z.B. Bundesministerium für Inneres)<br>oder<br>einer<br>Gruppe<br>von<br>Verwaltungseinheiten<br>(z.B.<br>Bezirksverwaltungsbehörden)<br>(früher LERBBEZ)                                               |
| 0                     | PCAScope              | <b>PCA</b><br>Scope<br>(Geltungsbereich)                                         | Text          | 256   | Geltungsbereich<br>der<br>Zuständigkeit<br>(z.B.: auf Gemeindestraßen)<br>wird in<br>der<br>Phase<br>nicht<br>unterstützt<br>1.                                                                                                    |

**Tabelle 1 – Attribute für Leistungen und Teilleistungen**

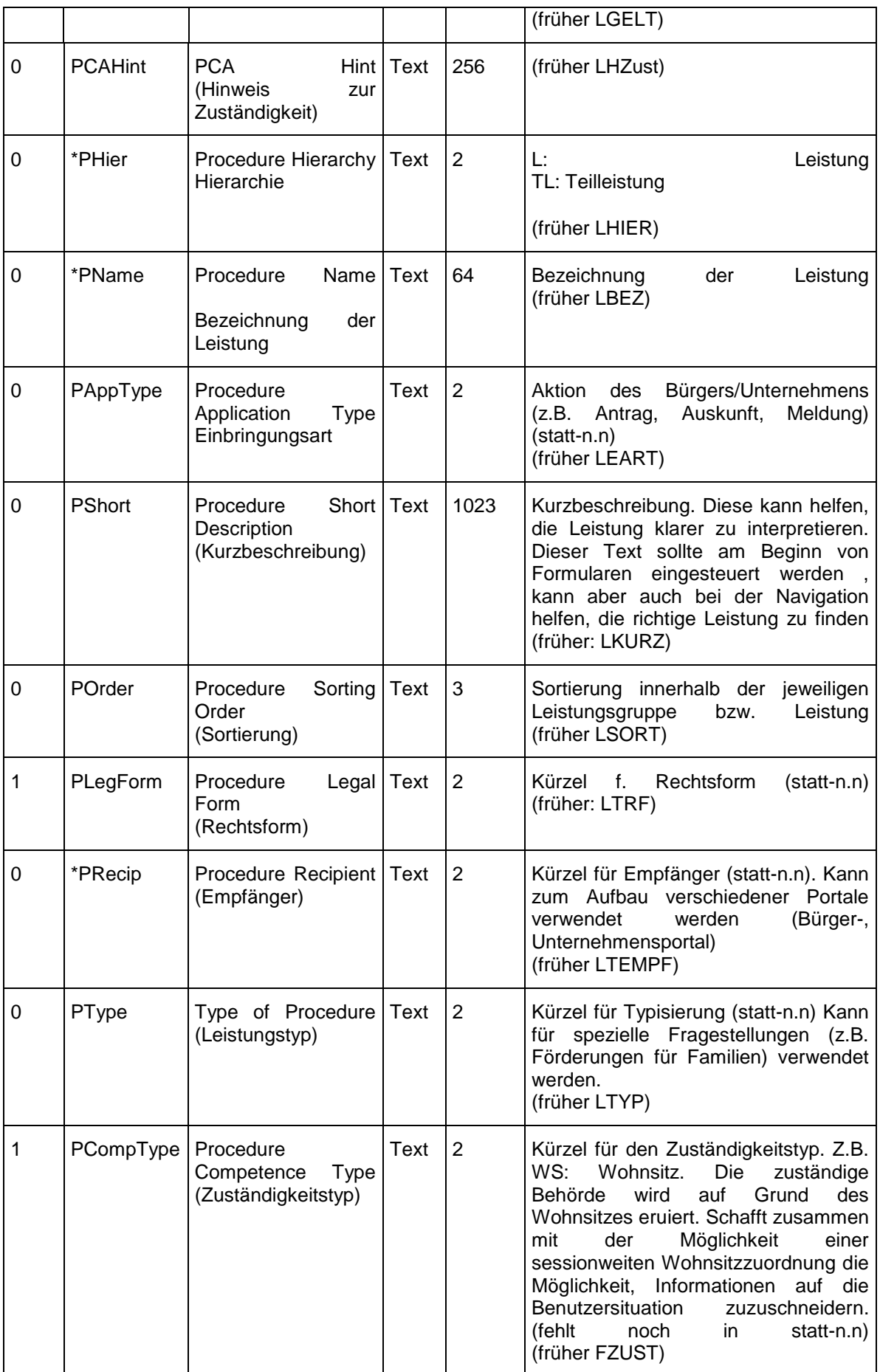

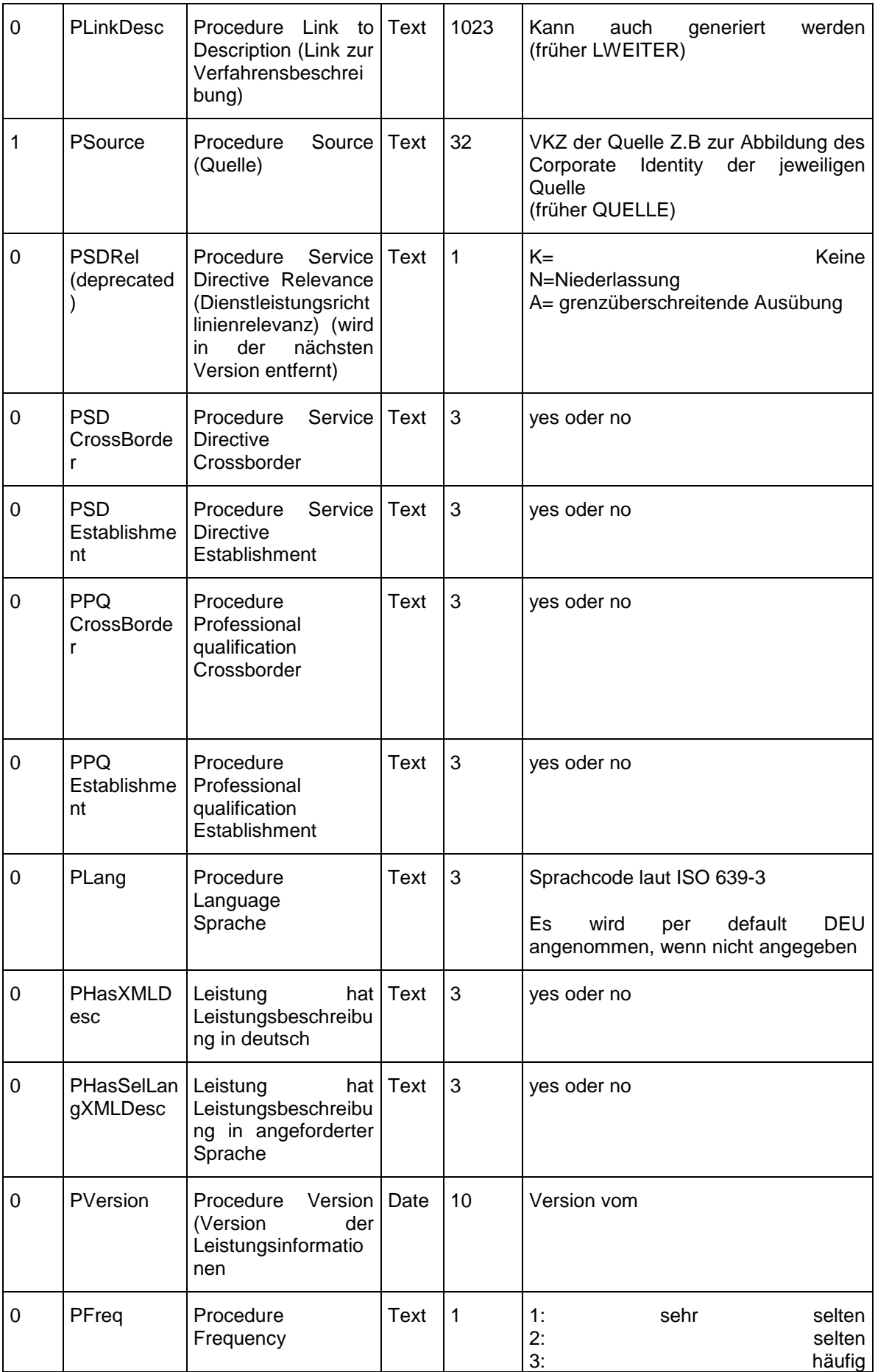

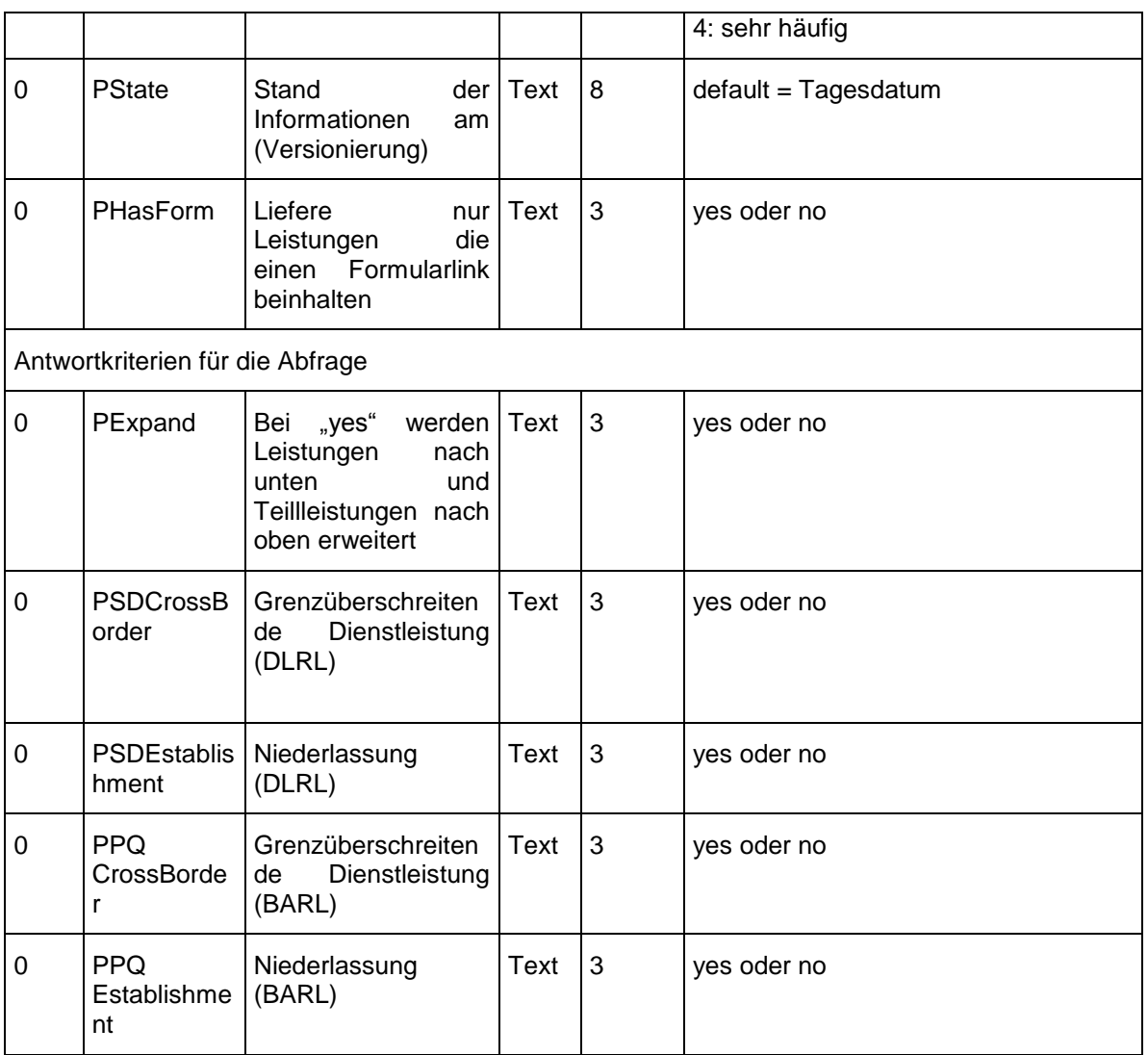

Für die Leistungsbereiche und die Leistungsgruppen werden die Attribute LKZ, LBEZ, LKURZ, LHIER geführt.

# <span id="page-7-0"></span>*2.2. Lebens- bzw. Unternehmenssituationen pro Leistung*

Pro Leistungsgruppe/Leistung/Teilleistung/ wird eine Liste von Lebens- bzw. Unternehmenssituationen geführt.

Eine Lebens- bzw. Unternehmenssituation wird einer Leistungsgruppe. einer Leistung oder Teilleistung dann zugeordnet, wenn diese in der überwiegenden Zahl der Fälle mit dieser Lebens- bzw. Unternehmenssituation gekoppelt ist. (Beispiel: Bei einem Umzug wird in der Mehrzahl der Fälle auch ein KFZ umzumelden sein, eine Wohnbeihilfe wird nur ein wenigen Fällen daraus resultieren)

Jede Leistungsgruppe/Leistung/Teilleistung kann einer beliebige Anzahl von Lebenssituationen zugeordnet werden.

<span id="page-8-1"></span>

|   | Stufe   Name      | Inhalt                                                                           | Tvp | Länge   Kommentar                                                                           |
|---|-------------------|----------------------------------------------------------------------------------|-----|---------------------------------------------------------------------------------------------|
| 0 | *LESId<br>$(1-n)$ | Life / Enterprise Situation   Text   3<br>ld<br>Lebens-<br>Unternehmenssituation |     | Kürzel<br>Lebens-<br>der<br>bzw.<br>Unternehmenssituation siehe<br>$ls-n.n$<br>(früher LSK) |

**Tabelle 2 – Attribute für Lebens- bzw. Unternehmenssituationen**

# <span id="page-8-0"></span>*2.3. Leistungsbeschreibung der Stelle, welche die Leistung definiert*

Es empfiehlt sich, Leistungsbeschreibungen sowohl auf Leistungsebene als auch auf Ebene der Teilleistungen zu führen. Unter "Führerschein" sollten also die generellen Informationen und unter "Ausstellung eines Duplikats" die speziellen Informationen gespeichert werden. Die Beschreibung selbst wird, wie in "Ib-n.n." dargestellt, in Elemente gegliedert.

<span id="page-8-2"></span>Pro Leistung können mehrere Objekte dargestellt werden.

| Integ<br><b>Stufe</b> | Name                | Inhalt                                                                        | Typ         | Länge          | Kommentar                                                                                                    |
|-----------------------|---------------------|-------------------------------------------------------------------------------|-------------|----------------|----------------------------------------------------------------------------------------------------|
| $\mathbf 0$           | *Pld                | Procedure<br>Identification<br>(Leistungskürzel)                              | Text        | 12             | Expandierung des Kürzels für<br>die<br>die<br>Leistungsgruppen,<br>wobei<br>einzelnen Ebenen durch - getrennt<br>werden<br>(z.B. BW-WF-NE Neuerrichtung von<br>Eigenheimen) früher LKZ |
| $\mathbf 0$           | *PDefl<br>d         | Procedure<br>defined<br>by<br>Identification<br>(Leistung<br>definiert durch) | <b>Text</b> | 32             | <b>VKZ</b><br>VKZ-Gruppe<br>bzw.<br>früher LDEF                                                                                                    |
| 0                     | *PHier              | Procedure<br>Hierarchy<br>Hierarchie                                          | <b>Text</b> | $\overline{2}$ | L:<br>Leistung<br>TL: Teilleistung                                                                                                    |
|                       |                     |                                                                               |             |                | (früher LHIER)                                                                                                    |
| 0                     | *PNa<br>me          | Procedure Name<br>Bezeichnung der Leistung                                    | Text        | 64             | Bezeichnung<br>der<br>Leistung<br>(früher LBEZ)                                                                                                    |
| 0                     | PApp<br><b>Type</b> | Procedure<br>Application<br>Type<br>Einbringungsart                           | <b>Text</b> | $\overline{2}$ | Bürgers/Unternehmens<br>Aktion<br>des<br>Antrag,<br>Auskunft,<br>Meldung)<br>(z.B.<br>(statt-n.n) (früher LEART)                                                                       |
| 1                     | PSour<br>ce         | Procedure<br>Source<br>(Quelle)                                               | Text        | 32             | VKZ der Quelle Z.B zur Abbildung des<br>Corporate<br>Identity<br>der<br>jeweiligen<br>Quelle<br>(früher QUELLE)                                                                        |
| 0                     | PVers<br>ion        | Procedure<br>Version<br>der<br>(Version<br>Leistungsinformationen             | Date        | 10             | Version vom                                                                                                    |
| 1                     | <b>Block</b>        | <b>Block Description</b>                                                      | Cont        |                | Pflichtblöcke                                                                                                    |

**Tabelle 3: Attribute für Leistungsbeschreibungen**

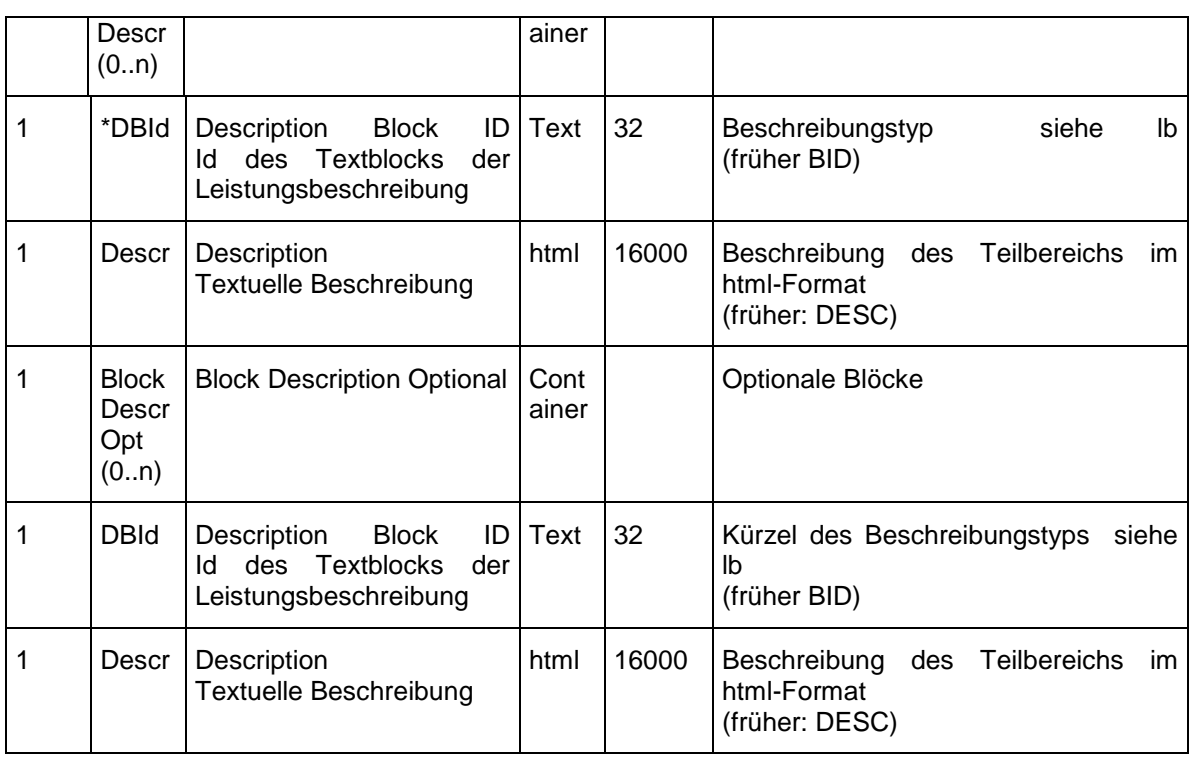

#### *Offen ist noch die Definition von Synonymen*

Der Austausch von Informationen zu den einzelnen Leistungen über die im Folgenden beschriebenen Schnittstellen ist nur bei systeminterner Verwendung eines identischen Schemas möglich. Die Verwendung desselben Schemas auf der Präsentationsebene wird ebenfalls empfohlen, eine abweichende Darstellung durch die Verwendung von Synonymen, durch Zusammenfassung oder Aufgliederung ist jedoch möglich.

Einzelne Blöcke der Gesamtbeschreibung (z.B. Allgemeine Information, Voraussetzungen etc.) müssen gezielt ausgewählt und allenfalls korrigiert werden können.. Die Zuständigkeiten werden aus den textlichen Attributen der Leistung (PCAName, PCAScope) generiert.

Eine Vereinheitlichung der Tags für HTML-Auszeichnungen und bestimmte Sonderfunktionen ist erforderlich: (siehe Anhang)

- Darstellungselemente (fett, kursiv, Überschriften, tief-/hochgestellt, Absatz, Abkürzung, Acronym, horizontale Linie, Aufzählung, nummerierte Liste, Anker, Hyperlink, Tabelle, Strukurierungselemente wie span und div
- Interne Links

# <span id="page-9-1"></span><span id="page-9-0"></span>*2.4. Kontaktdaten der Stelle, welche die Leistung erbringt*

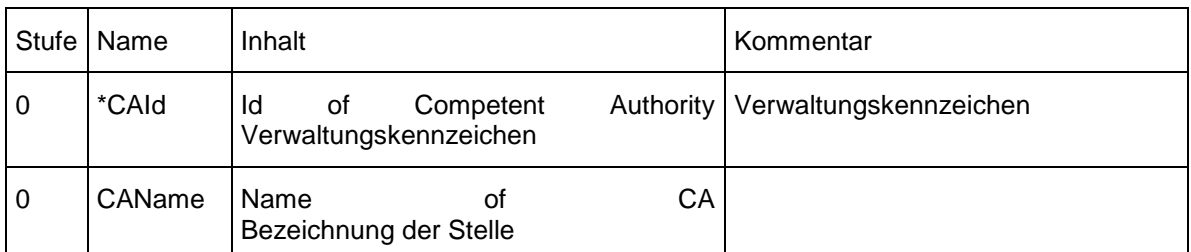

#### **Tabelle 4: Attribute für Kontaktdaten**

# <span id="page-10-2"></span><span id="page-10-0"></span>*2.5. Gemeindecode*

|   | Stufe   Name | <b>I</b> Inhalt                       | Tvp             | Länge   Kommentar          |     |                  |
|---|--------------|---------------------------------------|-----------------|----------------------------|-----|------------------|
| 0 |              | *MCode   Municipality<br>Gemeindecode | Code   Text   5 | Gemeindecode<br>Osterreich | der | <b>Statistik</b> |

**Tabelle 5: Attribut für den Gemeindecode**

# <span id="page-10-1"></span>*2.6. Formulare je Leistung bzw. Teilleistung*

Zu den einzelnen Leistungen bzw. Teilleistungen kann eine Reihe von Standard-Formularen definiert werden, wobei folgende Typen unterschieden werden:

- HTML/online (H1)
- HTML/online mit Identifizierung (H2)
- HTML/online mit verpflichtender elektronischer Signatur (H3)
- HTML/online mit optionaler Signatur (H4)
- doc/rtf/xls (D)
- pdf zum Ausdrucken (nicht ausfüllbar) (P1)
- pdf ausfüllbar (P2)
- pdf ausfüll- und speicherbar (P3)
- HTML/druckbar (H5)

Formulare sollten nur auf der untersten Ebene (das ist im Normalfall die Teilleistung) angeboten werden. Formulare können regional differenziert werden (unterschiedliche Formulare für verschiedene Regionen zur selben Leistung)

<span id="page-10-3"></span>Pro Leistung/Teilleistung können eine beliebige Anzahl von Formularen dargestellt werden.

| Integ-<br><b>Stufe</b> | Name                     | Inhalt                              | Typ           | Länge | Kommentar                                                                      |
|------------------------|--------------------------|-------------------------------------|---------------|-------|--------------------------------------------------------------------------------|
| 1                      | <b>CAForm</b><br>$(1-n)$ | Competent Authority<br>Formular     | Cont<br>ainer |       |                                                                                |
| 1                      | FCAId                    | CA.<br>Form<br>ld<br>Erbracht durch | Text          | 32    | VKZ der Stelle, welche das Formular<br>anbietet(leer = Standardformular)       |
| 1                      | *FType                   | of<br>Form<br>Type<br>Formulartyp   | Text          | 2     | Formulartyp siehe oben                                                         |
| 1                      | *FLink                   | Link<br>Form<br>to<br>Formularlink  | Text          | 1023  | Link zum Formular (URL)                                                        |
|                        | <b>FVers</b>             | Version<br>οf<br><b>Form</b>        | Text          | 8     | Version<br>des<br>Formulars<br>(z.B.<br>für<br>jährlichen<br>Jahreszahl<br>die |

**Tabelle 6: Attribute für Formulare**

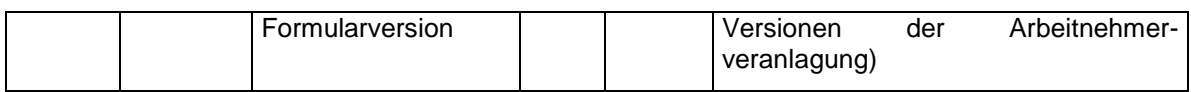

# <span id="page-12-0"></span>**3. Use Cases und zugehörte Realisierungsvarianten**

Die wichtigsten Use-Cases, die sich damit abbilden lassen sind folgende:

- Abruf von Informationen zu den einzelnen Leistungen (Strukturierung, Benennung, Leistungsbeschreibungen) der mittelbaren Bundesverwaltung aus einem zentralen System und die Integration in die Portale von Ländern, Städten und Gemeinden. Damit wird die Präsentation von Leistungsbeschreibungen im Corporate Design der erbringenden Behörde ermöglicht ohne dass diese Informationen mehrfach geführt werden.
- Abruf von Informationen (Strukturierung, Benennung usw.) von länderspezifischen Leistungen und Integration in die Portale des Bundes bzw. von Städten und Gemeinden. Für den Zugang zu den Leistungen wird auf die jeweiligen Länderportale verwiesen.

Die Use Cases werden mit folgenden Funktionen realisiert:

- Leistungslisten: diese werden zur Navigation verwendet. Die Abfrage kann über eine Reihe von Attributen (z.B. Lebenssituation, erbracht durch) eingeschränkt werden
- Leistungsbeschreibung: Mit dieser Funktion kann eine einzelne oder eine Gruppe von Leistungsbeschreibungen adressiert werden
- Kontaktinformation: Mit dieser Funktion kann eine Kontaktinformation zu einer bestimmten Leistung abgerufen werden
- Download: Zusätzlich zu den obigen Funktionen kann von einzelnen Partnern auch ein Download zur Replizierung eines bestimmten Bereichs realisiert werden. Dieser Download ermöglicht die Realisierung einer Caching-Funktion und damit die Erhöhung der Verfügbarkeit.

Die einzelnen Funktionen werden von den Partnern im Verbund angeboten. Zur Adressierung der einzelnen Services wird ein normiertes Verzeichnis aufgebaut.

Die Bezeichnung der URL-Parameter der Web-Anwendungen entsprechen den in der Spalte "Name" angeführten Werten. Beispiel:

https://egov.stmk.gv.at/elkat/vb.jsp?PId=BW-BS-BZ-C&PDefId=B

Dem Internet-Benutzer wird von den Teilnehmern im Verbund eine Regionalisierungsmöglichkeit auf Gemeinde- bzw. Ortschaftsebene angeboten. Darüber hinaus werden im Verbund auch Regionen wie Land oder Bezirk angeboten. Nach erfolgter Zuordnung einer Region wird diese Information nicht nur am jeweiligen Portal sondern auch zwischen den Portalen(Url-Parameter MCode) mitgeführt.

# <span id="page-12-1"></span>*3.1. Leistungsliste*

Leistungslisten können zwischen den Portalen über Web-Services eingeschränkt nach folgenden Suchparametern ausgetauscht werden:

- Lebens- bzw. Unternehmenssituation (LESId)
- Definiert durch (inkl. Wildcarding) (PDefId)
- Erbracht durch (inkl. Wildcarding) (PCAId)
- Bezeichnung der Leistung (inkl. Wildcarding)(PName)
- Leistungskürzel (inkl. Wildcarding) (PId)
- Dienstleistungsrichtlinien-Relevanz (PSDRel)
- Grenzüberschreitende Dienstleistung (mögliche Werte yes/no) (CrossBorder)
- Niederlassung (Mögliche Werte: yes/no) (Establishment)
- Sprache (Plang) Wenn nicht angegeben, wird per default DEU angenommen
- Stand der Informationen am (Versionierung) (PState)
- Frequenz bzw. Häufigkeit der Leistung (PFreq)
- Leistung hat Leistungsbeschreibung (PHasXMLDescr)
- Leistung hat Leistungsbeschreibung in angeforderter Sprache (PHasSelLangXMLDesc)
- Leistung hat Formular (PHasForm)

#### Antwortkriterien:

Die Leistungslisten der verschiedenen Portale und das eigene Angebot können nach beliebigen Kriterien Gemischt, sortiert und dargestellt werden. Im Ergebnis soll zu jeder Teilleistung auch die übergeordnete Leistung geliefert werden. (Übergangslösung zumindest für die Lebenssituationen)

Zusätzliches Antwortkriterium (Extra Result Criteria):

Leistung erweitern (PExpand)

# <span id="page-13-0"></span>*3.2. Leistungsbeschreibung*

Leistungsbeschreibungen können über folgende Techniken abgerufen werden. Sollte der Wunsch bestehen, einzelne Blöcke der Leistungsbeschreibungen in der Darstellung selektieren bzw. in der Zuständigkeit zu differenzieren, ist das Web-Service die geeignete technische Methode.

Web-Link: (Sollte als Minimallösung jedenfalls zur Verfügung stehen) Die Verwendung standardisierter Parameter mit einer einheitlichen Basis-Url ist erforderlich.

- Web-Service
- Frame-Lösung
- (PHP-)Include
- RSS

Suchparameter:

- Leistungskürzel\* (PId)
- definiert durch\* (PDefId)
- Erbracht durch: wird dieser Parameter angegeben, wird die Leistungsbeschreibung von der erbringenden Stelle geholt ansonsten vom Definierer (PCAId)
- Sprache (PLang) (Werteliste, Default =deutsch)
- Stand der Informationen am (PState): (default = Tagesdatum)

Antwortkriterien:

- Sollen Links im Text ausgeliefert werden (J/N) (nur für Web-Service). Bei der Erstellung der Informationen ist darauf Rücksicht zu nehmen, dass der Inhalt auch ohne Links inhaltlich korrekt und vollständig ist.(Links)
- Ausgabelayout/Style (nur bei Web-Anwendung) (Style)

Antwort: definiert durch, Kürzel, Bezeichnung, erbracht durch, Blöcke der Leistungsbeschreibung

# <span id="page-14-0"></span>*3.3. Zuständigkeit*

Kontaktinformationen zu einer bestimmten Leistung für eine bestimmte Region können über eine Web-Anwendung verlinkt werden. Parameter:

- Leistungskürzel \* (PId)
- definiert durch \*(PDefId)
- GCD der gewählten Region (MCode) \* oder Erbringer (PCAId)
- Sprache (PLang)
- Stand der Informationen am (Versionierung) (PState)

Antwortkriterien:

Mit/ohne Formular/nur Formular (Form)

Wie viel an Informationen ausgegeben wird, entscheidet das jeweilige Service. Es sollten jedoch zumindest die Bezeichnung der Stelle und die zugehörigen Adressdaten angezeigt werden.

Darüber hinaus können Informationen wie Öffnungszeiten, Amtsstunden, Erreichbarkeit mit öffentlichen Verkehrsmitteln, Sachbearbeiter, Erledigungsdauer etc ausgegeben werden.

Es gibt 2 Varianten: Webanwendung und Webservice

Webanwendung:

Das jeweilige Portal des Informationsanbieters zeigt die Kontaktinformation im jeweiligen Layout an (z.B. Bezeichnung, Adresse, Sachbearbeiter, Amtsstunden).

Webservice:

Es werden Grunddaten mit einem Link auf weiterführende Infos (oben genannte Webanwendung) ausgeliefert.

- VKZ
- Bezeichnung
- Kurzbezeichnung
- Mail
- Telefon
- Fax
- Postadresse

 Liste von Links zu den Formularen wenn angefordert mit entsprechenden Typisierungen.

Das Web-Service für diesen Use-Case wird zu einem späteren Zeitpunkt ausgeformt.

# <span id="page-15-0"></span>*3.4. Kontakt*

Siehe Zuständigkeit

Parameter:

- VKZ (Wildcarding) (CAId)
- Bezeichnung der Stelle (Wildcarding) (CAName)

Ergebnis:

- VKZ
- Kurzbezeichnung
- Bezeichnung
- Mail
- Telefon
- Fax
- Postadresse
- Besucheradresse
- Web-Adresse

Dieser Use Case wird zu einem späteren Zeitpunkt in Form eines Web-Service ausgeformt.

# <span id="page-15-1"></span>*3.5. Verzeichnis*

Das Verzeichnis besteht aus 3 Bereichen:

- Leistungsbeschreibungen und zugehörige Attribute: Verzeichnis von Web-Services bzw. anderen Content-Syndizierungsmethoden zum Abruf von Verfahrensbeschreibungen. Die Indizierung erfolgt auf Grund des Attributs "definiert durch"
- Informationen des Erbringers einer Leistung: Verzeichnis der Web-Anwendungen mit Kontaktinformationen bzw. Verfahrensbeschreibungen im CD des jeweiligen Erbringers. Die Adressierung erfolgt auf Grund des Attributs "erbracht durch"
- Regionsverzeichnis: Dieses Verzeichnis ermöglicht die Lokalisierung des gewünschten Eintrags in Teil B für den Fall, dass das Attribut "erbracht durch" eine Gruppe ist.

# <span id="page-16-0"></span>**4. Schnittstellen**

# <span id="page-16-1"></span>*4.1. Web-Services*

Die Basis URLs der Webservices werden in dem u.a. Verzeichnis geführt

### <span id="page-16-2"></span>**4.1.1. Suchanfrage:**

Diese Abfrage dient der Ermittlung von Details bzw. Beschreibungen von Leistungen, die den Suchparametern entsprechen. Der Lieferant der Informationen entscheidet mit der Integrationsstufe wie stark das System integriert werden kann. Stufe 0 ist die geringste Integrationsstufe. Sie liefert neben den Pflichtfeldern nur einen Link zu weiterführenden Informationen.

### <span id="page-16-3"></span>**4.1.2. Suchantwort:**

Im Ergebnis sollen die Attribute wie in den Usecases beschrieben zurückgegeben werden.

- Wenn gemäß XML-SW in der Recordfieldlist nicht angeben ist welche Elemente in der Antwort erwartet werden ist folgende Regel anzuwenden:
- Attribute der Integrationsstufe 0 sind grundsätzlich erforderlich
- Attribute der Integrationsstufe 0, die nicht mit \* gekennzeichnet sind, können obschon erforderlich als leeres Attribut übergeben werden, sofern kein Wert dazu existiert
- Attribute der Integrationsstufe 1 wurden als optional vorgesehen.

# <span id="page-16-4"></span>*4.2. Content-Syndizierung*

Die Methoden Frame-Lösung, PHP-Include, RSS werden durch ein einheitliches Set an Parametern präzisiert:

<span id="page-16-5"></span>Die Basis-URLs der Anwendungen, die Kontaktinformationen liefern, werden darüber hinaus in einem Verzeichnis geführt

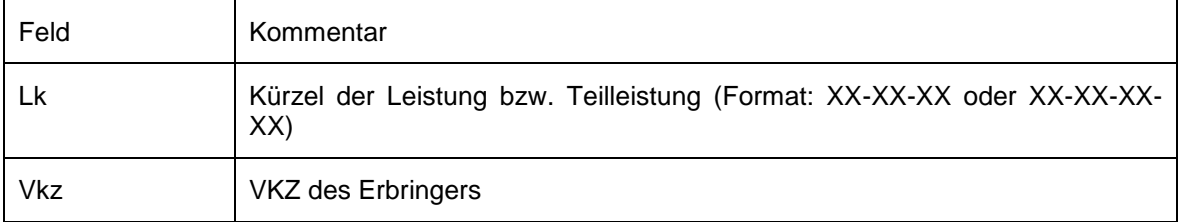

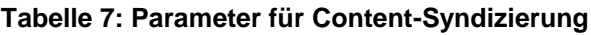

<span id="page-17-3"></span>Es können alternativ auch Verweise aufgrund der Lebenssituation angegeben werden.

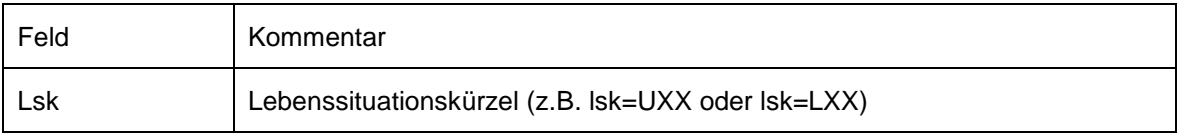

**Tabelle 8: Zusätzliche Parameter für Content-Syndizierung**

# <span id="page-17-0"></span>*4.3. Verzeichnis*

### <span id="page-17-1"></span>**4.3.1. Leistungsstruktur und –grunddaten**

<span id="page-17-4"></span>Das Verzeichnis ist nach definierenden Stellen (im wesentlichen Bund und die 9 Länder) gegliedert und beschreibt die URLs der Web-Services

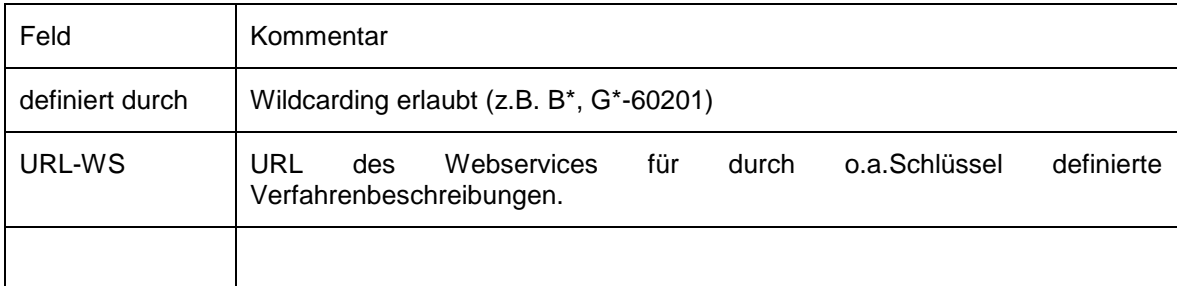

### **Tabelle 9: Attribute des Verzeichnisses**

# <span id="page-17-2"></span>**4.3.2. Leistungsstruktur und –grunddaten**

Dieses Verzeichnis besteht aus 2 Teilen

- 1. Anwendungsverzeichnis beschreibt die BASIS-URLs der einzelnen Erbringer-Informationen (Verfahrensbeschreibungen, Kontakt)
- <span id="page-17-5"></span>2. Regionsverzeichnis teilt die Gruppen in Regionen auf und weist diese einzelnen Erbringern zu.

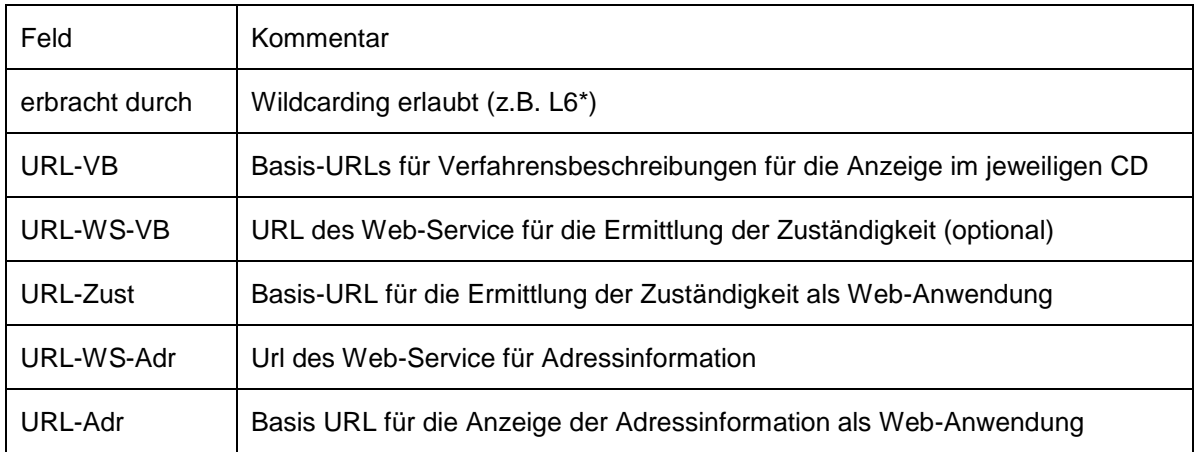

### **Tabelle 10: Struktur Anwendungsverzeichnis**

<span id="page-18-0"></span>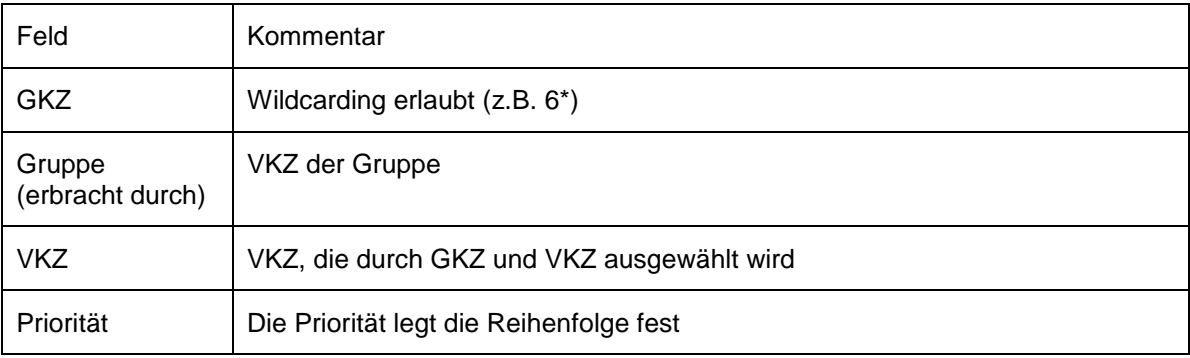

### **Tabelle 11: Struktur Regionalverzeichnis**

#### **Tabelle 12: Beispiel Anwendungsverzeichnis**

<span id="page-18-1"></span>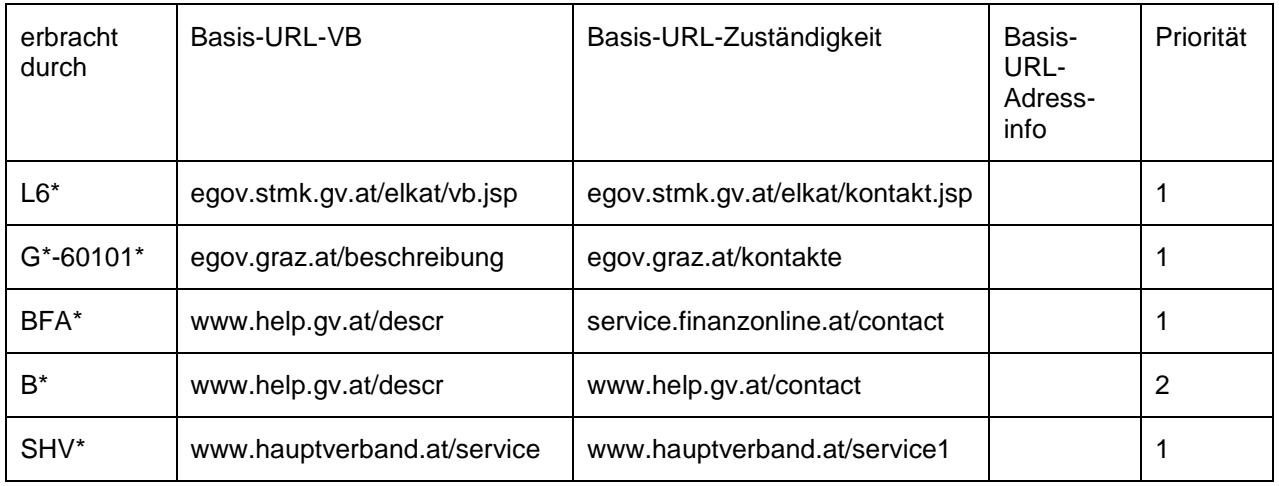

#### **Tabelle 13: Beispiel Regionalverzeichnis**

<span id="page-18-2"></span>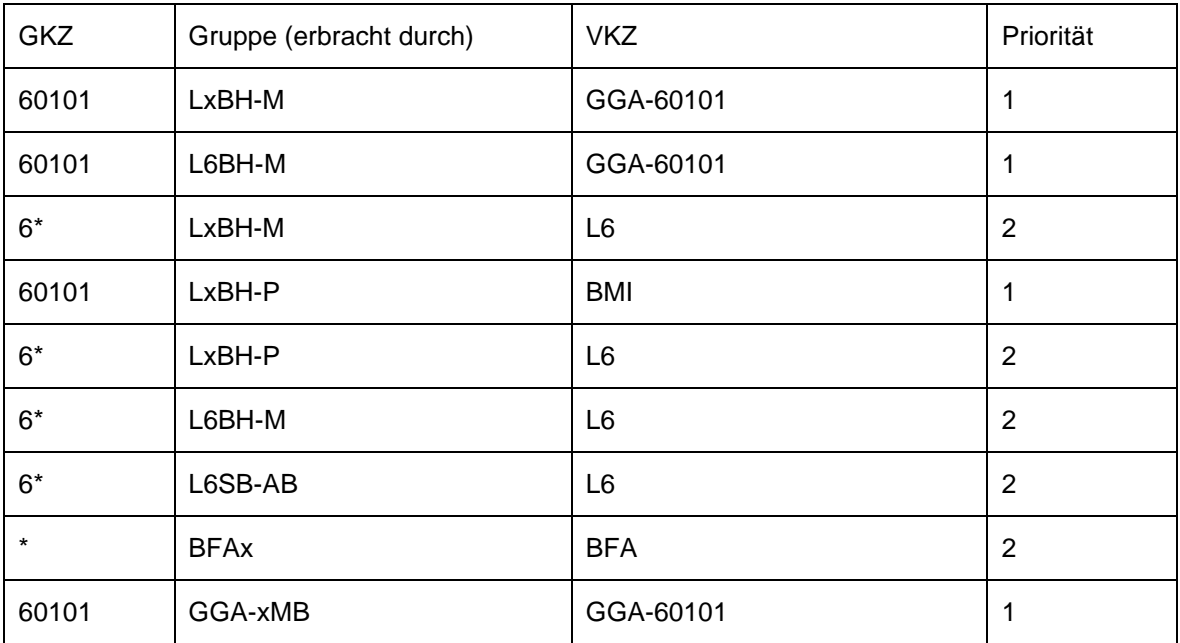

Für das Auffinden des richtigen Eintrags im Webanwendungs-Dir wird folgender Algorithmus verwendet:

Falls es sich beim Attribut "erbracht durch" um eine Stelle handelt wird der zugehörige Eintrag gesucht

Falls es sich beim Eintrag um eine Gruppe handelt werden im Regions-Dir die Einträge gesucht, welche der Gruppe entsprechen, welche die Leistung erbringt. Die passenden Einträge werden nach Priorität sortiert und nach der ersten Entsprechung zur GKZ gesucht. Daraus ergibt sich die VKZ mit der im Webanwendungs-Dir die Basis-URL für die Webanwendung ermittelt wird. (es kommt derselbe Algorithmus wie im Regions-Verzeichnis zum Tragen)

<span id="page-19-0"></span>Dieses Verzeichnis sollte als Replikat bei jedem Service vorhanden sein.

# *4.4. Tags für HTML-Auszeichnungen in Leistungsbeschreibungen*

Da für die Darstellung von Leistungsbeschreibungen Stylesheets verwendet werden und dadurch nur HTML-Elemente richtig dargestellt werden, die vom jeweiligen Stylesheet unterstützt werden, dürfen nur die in diesem Abschnitt genannten HTML-Tags verwendet werden. Zusätzlich zu den HTML-Tags sind einige spezielle Auszeichnungen erlaubt, die zwischen zwei Rautezeichen (z.B. #REF#) eingefügt werden, diese Tags können vor der Darstellung durch automatisch generierten Inhalt ergänzt werden. Wenn diese unverändert ausgegeben werden diese im Browser nicht angezeigt.

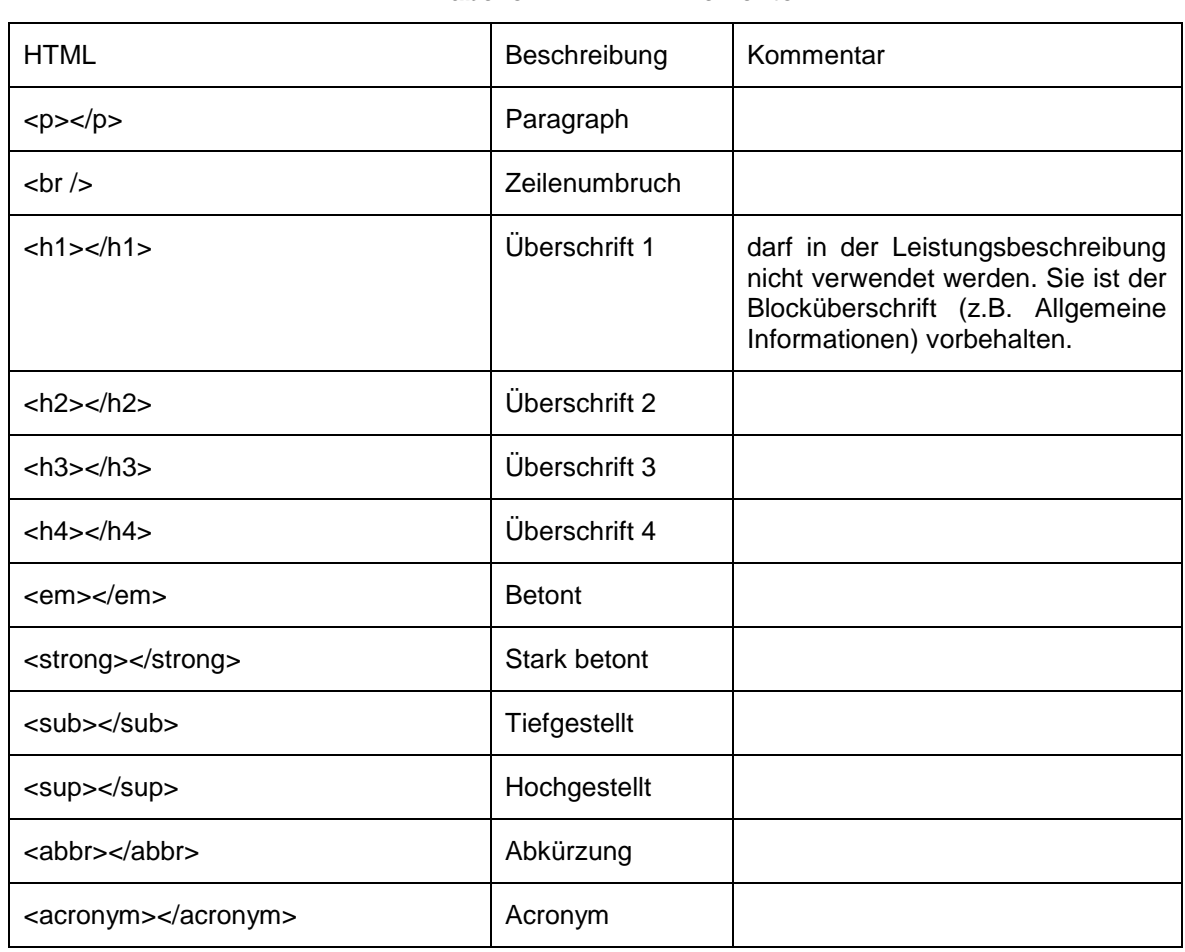

# <span id="page-19-2"></span><span id="page-19-1"></span>**4.4.1. HTML - Elemente**

### **Tabelle 14: HTML - Elemente**

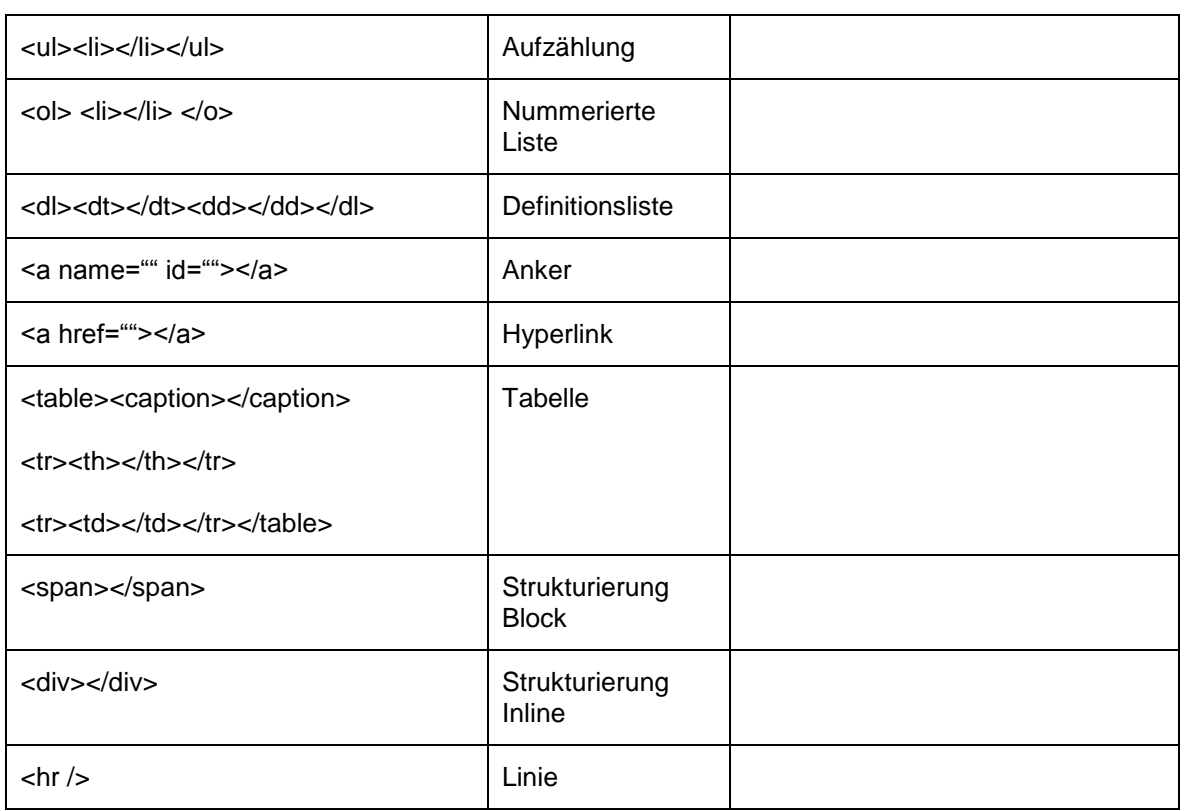

# <span id="page-20-0"></span>**4.4.2. REF – Tag**

Dieses Tag dient zum Einbau eines Links der auf eine andere Leistungsbeschreibung verlinkt. Der absolute Pfad ist nicht bekannt, da dieser von der Verwendung abhängig ist. Dieser "interne" Link wird unter Kommentarzeichen gesetzt und hat folgendes Aussehen:

<!-- REF name="…" PDefId="…" PId="…" id="…" style="…" Mcode="…" help="…" form="…"--> Linktext <!-- END REF -->

 $\leq$  !-- REF name="..." id="..." style="..." Mcode ="..." help="..." form="..."--> Linktext  $\leq$  !--END REF -->

<span id="page-20-1"></span>Die Parameter haben folgende Bedeutung:

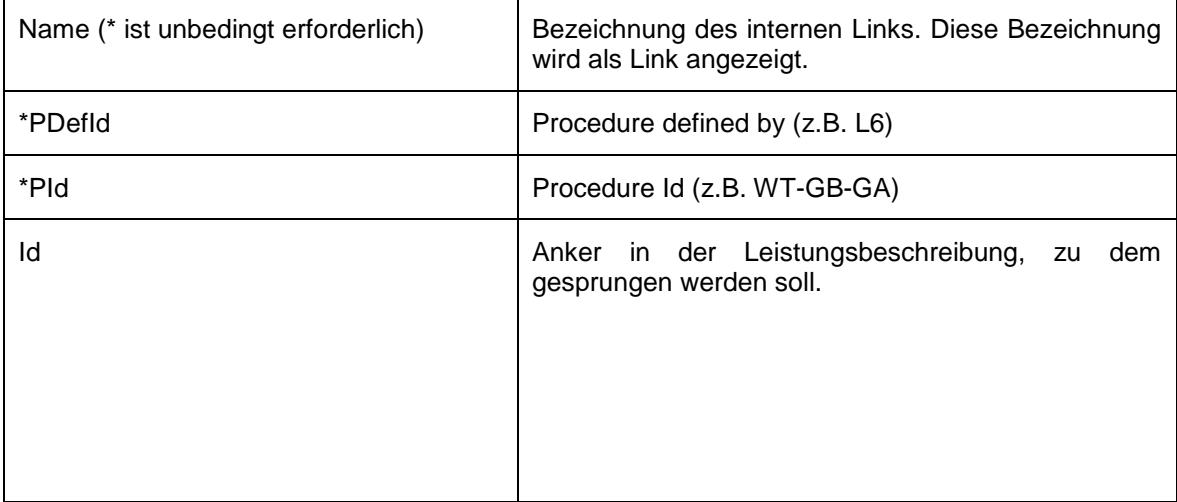

### **Tabelle 15: REF - Tag**

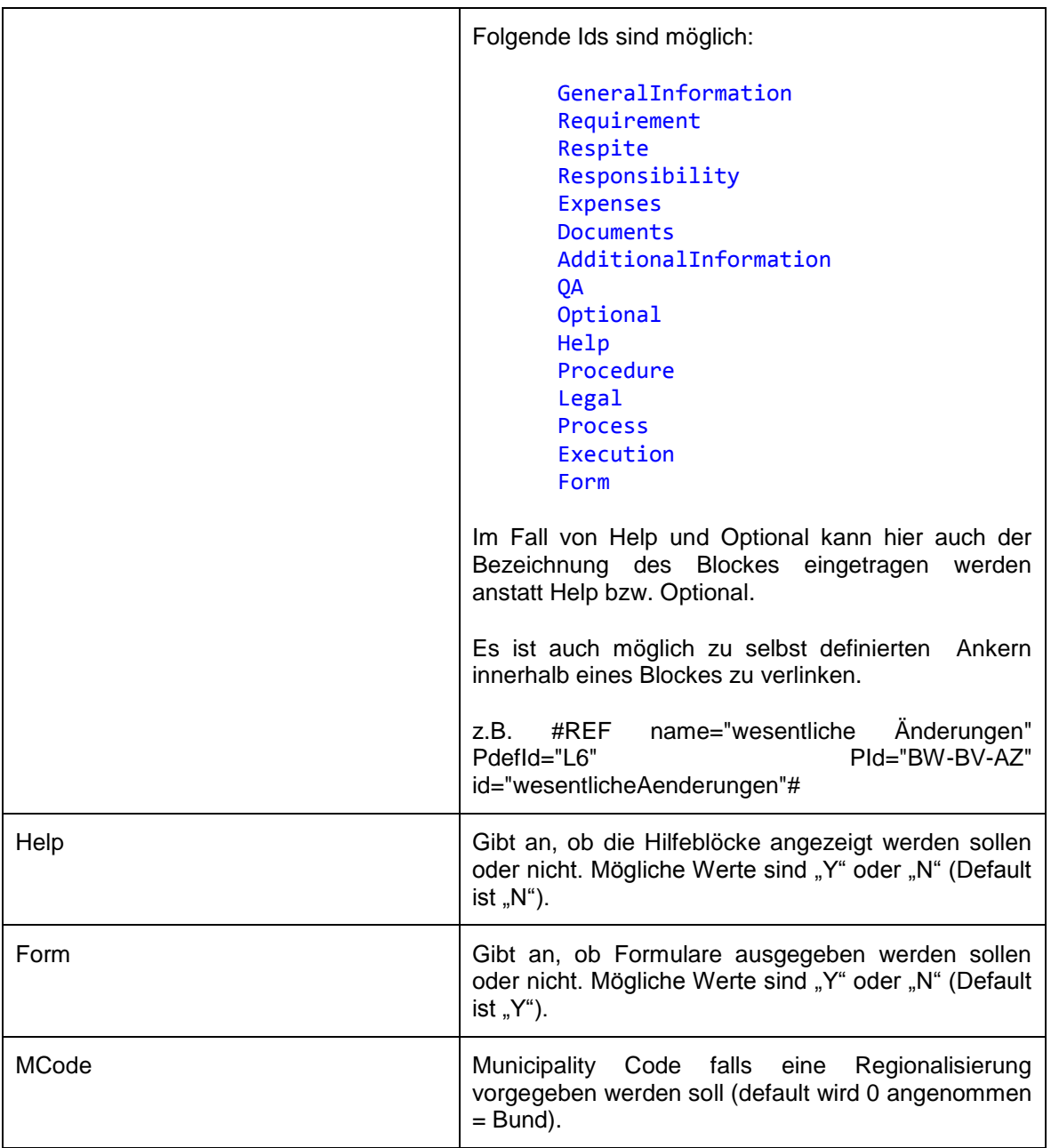

Die Referenz wird in Kommentaren festgehalten, damit keine unerwünschte Anzeige erfolgt, falls das darstellende System das Umschreiben der "internen" - Links nicht unterstützt:

<!-- REF name="Test" PId="WT-GE-GB" -->Test<!-- END REF -->

Bei der Anzeige wird dieses Konstrukt in einen echten Link übersetzt, z.B.:

<a href= "http://service.ref.gv.at/lavi/vb/showBeschreibung.do?id=WT-GE-GB>Test</a>

# <span id="page-22-0"></span>A.Anhang - Tabellenverzeichnis

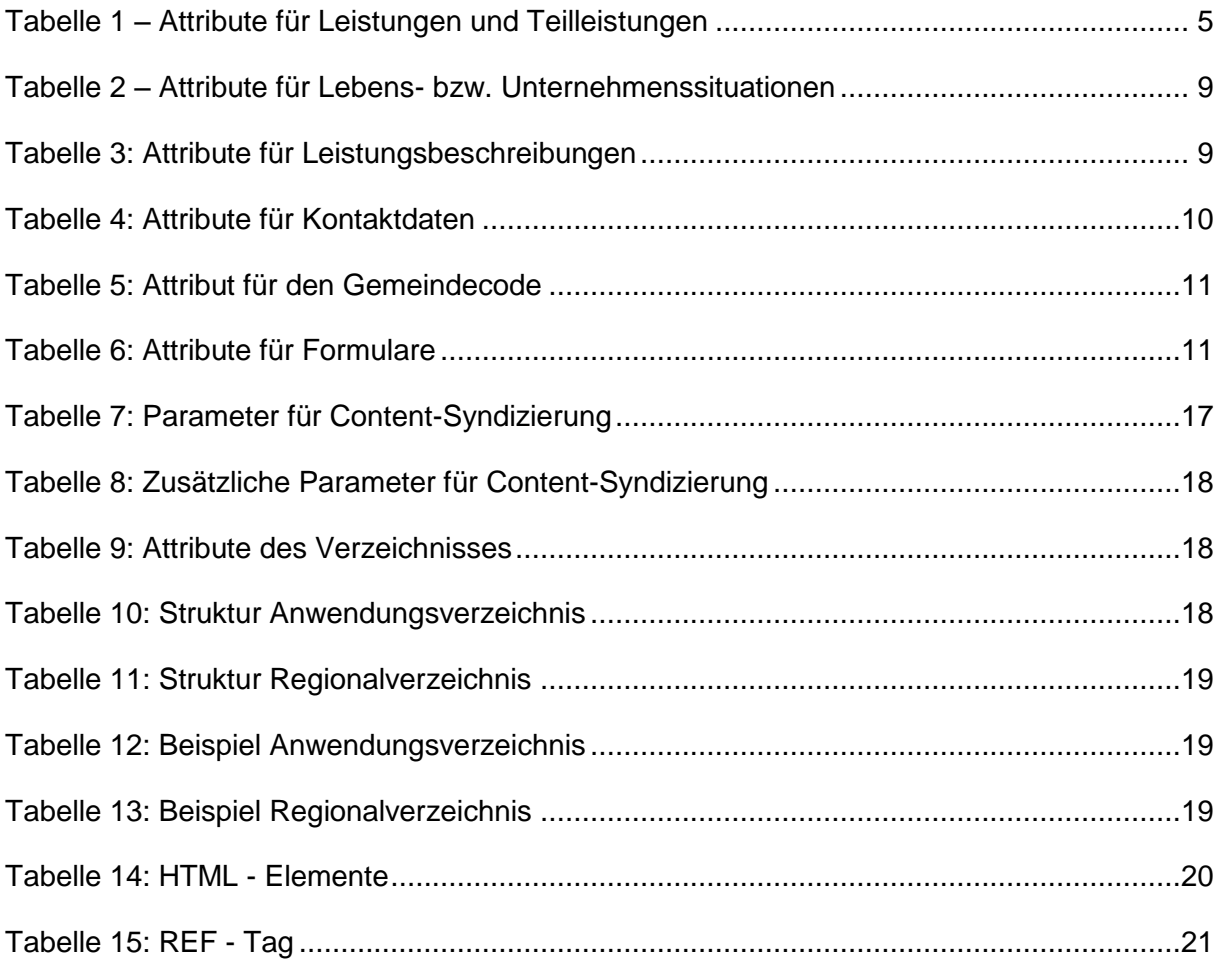

# <span id="page-23-0"></span>B. Anhang – Historie

### 1. Änderungen gegenüber dem Dokument "elkat-1.0.0.2009-0910":

- Länge des Elements PAppType von 20 Zeichen auf 2 Zeichen geändert
- Länge des Elements PLinkDesc von 255 auf 1023 Zeichen geändert
- Länge des Elements FLink von 255 auf 1023 Zeichen geändert
- PLang -> Beschreibung wurde korrigiert von 'Sprachcode laut ISO 6639-3' auf 'Sprachcode laut ISO 639-3'
- Leistungsbeschreibung der Stelle, welche die Leistung definiert: Beschreibung des Attributes DBId wurde adaptiert
- Zusätzliche Suchkriterien für die Leistungsliste
	- o Leistung hat Leistungsbeschreibung (PHasXMLDescr)
	- o Leistung hat Leistungsbeschreibung in angeforderter Sprache (PHasSelLangXMLDesc)
	- o Grenzüberschreitende Dienstleistung (CrossBorder)
	- o Niederlassung (Establishment)
	- o Leistung hat Formular (PHasForm)
- Zusätzliches Antwortkriterium "Leistung erweitern" (PExpand) für die Leistungsliste
- Neue Attribute der Leistungsliste:
	- o Leistung hat Leistungsbeschreibung (PHasXMLDescr)
	- o Leistung hat Leistungsbeschreibung in angeforderter Sprache (PHasSelLangXMLDesc)
	- o Liefere nur Leistungen die einen Formularlink beinhalten (PHasForm)

#### **2. Änderungen gegenüber der Schemata vom 19.10.2009:**

Schema "ProcedureListReq.xsd":

- Neuer Suchparameter Grenzüberschreitende Dienstleistung (mögliche Werte yes/no) - Elementname: CrossBorder
- Neuer Suchparameter Niederlassung (Mögliche Werte:yes/no) Elementname: **Establishment**
- Neuer Suchparameter Leistung hat Leistungsbeschreibung Elementname: PHasXMLDescr
- Neuer Suchparameter Leistung hat Leistungsbeschreibung in angeforderter Sprache - Elementname: PHasSelLangXMLDesc
- Neuer Suchparameter Leistung hat Formular Elementname: PHasForm

Schema "ProcedureListCriteria.xsd":

Neues ExtraResultCriteria - Leistung erweitern - Elementname: PExpand

Schema "ProcedureListResp.xsd":

- Max. Länge des Elements PLinkDesc von 255 auf 1023 Zeichen geändert
- Max. Länge des Element PAppType von 20 auf 2 Zeichen geändert
- Max. Länge des Elements FLink von 255 auf 1023 Zeichen geändert
- Neues Element PHasForm mit möglichen Werten 'ves' oder 'no' (Leistung hat Formular)
- Neuer Datentyp für Datumsangaben 'EmptyDate' (Element: PVersion) ermöglicht die Angabe eines 'leeren' Datums

### **3. Änderungen gegenüber der Schemata vom 07.07.2011:**

### **Änderungen vom 18.06.2015 - Request-Params:**

- Änderung Suchparameter Grenzüberschr. Dienstl. lt. DLRL Elementname "CrossBorder" auf "PSDCrossBorder" geändert
- Änderung Suchparameter Niederlassung lt. DLRL Elementname "Establishment" auf "PSDEstablishment" geändert
- Neuer Suchparameter Grenzüberschr. Dienstl. lt. BARL (mögliche Werte yes/no) Elementname: PPQCrossBorder
- Neuer Suchparameter Niederlassung lt. BARL (Mögliche Werte:yes/no) Elementname: PPQEstablishment

### **Änderungen vom 18.06.2015 - Response-Params**

- Neues Element PSDCrossBorder mit möglichen Werten 'yes' oder 'no' (Grenzüberschr. Dienstl. lt. DLRL)
- Neues Element PSDEstablishment mit möglichen Werten 'yes' oder 'no' (Niederlassung lt. DLRL)
- Neues Element PPQCrossBorder mit möglichen Werten 'yes' oder 'no' (Grenzüberschr. Dienstl. lt. BARL)
- Neues Element PPQEstablishment mit möglichen Werten 'yes' oder 'no' (Niederlassung lt. BARL)